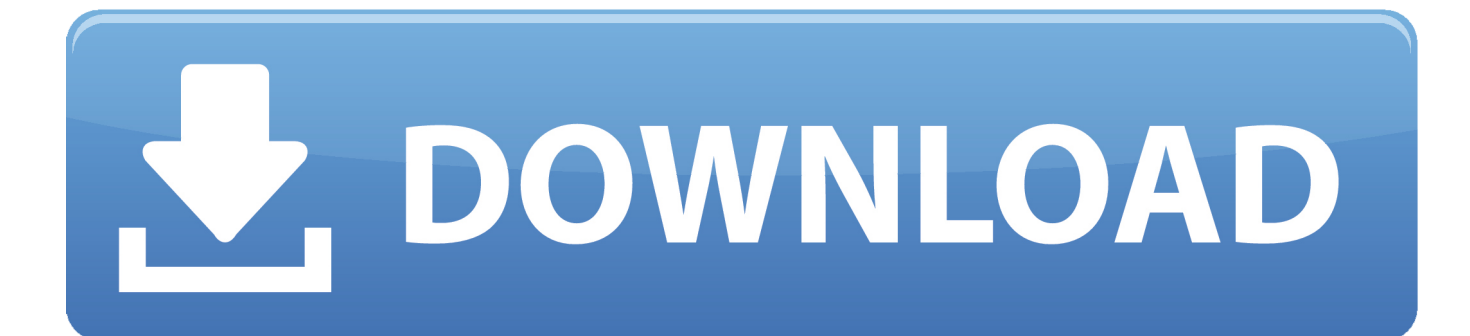

[USB 3.0 External Hard Drive Not Recognized In Windows 10](https://imgfil.com/1hhqgg)

[USB 3.0 External Hard Drive Not Recognized In Windows 10](https://imgfil.com/1hhqgg)

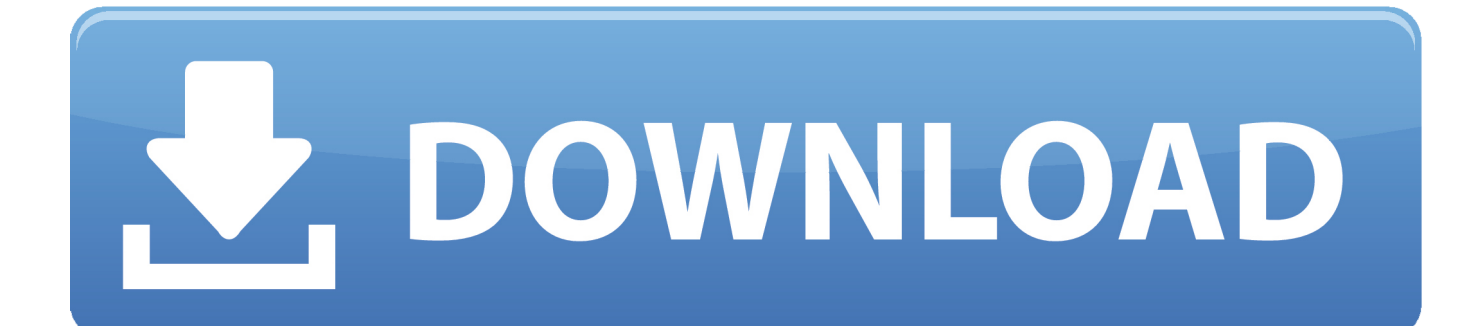

Apricorn SATA to USB Connector Not be Recognized on Windows 10. With the widespread use of USB, USB 3.0 hard drives are becoming more .... On this page you can learn how to fix hard drive not showing up on Windows and Mac computer, also restore lost data from ... Jan 10,2020 • Filed to: Answer Hard Drive Problems • Proven solutions ... Unplug your external hard drive and plug in it in some other USB port. ... fix Hard Drive Not Recognized on Windows step 1.. Some external hard drives draw their power from the USB port and they may not get enough. This can be a problem if the PC's motherboard does .... A USB flash drive may also fail to be recognized by Windows 10, but don't worry, you can fix the problem and recover data from it in most cases.. I wasn't able to make Windows 10 recognize the drive again. I even try using chkdsk with different arguments but an error would always break the process.. Fix external drive not recognized issue on Windows 10. The steps are very simple to follow.. When your Windows 10 computer cannot detect USB drive, you can refer to ... ways to fix Windows 10 not detecting USB drive and external hard drive. ... cause the issue: your USB drive may not be recognized by Windows 10.

Step 1 Check USB Port and Check for the Driver Updates. Press Windows + R, type "devmgmt.msc" into .... Mac or Windows computer not recognizing your external hard drive or ... If you have a USB 3.0 external hard drive, there are a couple of extra .... In some computers when you plug a USB 3.0 hard drive on a Windows 10, ... How to fix: USB Storage Device not detected (Code 43) on Windows 7, 8 or 10. ... open again the Device manager and update the driver for the External Hard disk.. There are several reasons why an external hard drive may not be accessible or ... If the drive was not detected under Disk Drives then check the following: ... If you see Code 10 and have already tried another cable and computer then the ... to try to reload the USB drivers for the operating system by inserting your Windows .... I have two Western Digital 300GB, USB3, external drives. Suddenly both are not recognized by Windows. 1) Neither appear as a drive in File .... External USB HDD not recognized in Windows 10/8.1 when connecting through USB 3.0 port.. If your PC isn't detecting an external hard drive, use this guide to resolve the issue. ... How to fix problems with an external drive on Windows 10 ... On small and large drives, sometimes the problem can be the USB cable.. Removable disk drives—either USB flash drives or external hard ... How to Manage Hard Drive Partitions ...

I have a USB 3.0 to SATA connector cable that has worked in other cases. However, my computer hasn't been recognizing the drive. I've tried .... If your USB 3.0 external drive is not detected in Windows 10, set a new partition via Disk Management, tweak the Registry, or change the drive .... [Fix] Portable/External Hard Drive Not Recognized on Windows 10/8.1/8. Jit Dutta. External hard drive sometimes may not be recognized by the Windows OS and .... Jump to How Do I Get Windows 10 to Recognize My External Hard Drive - Additionally, the USB drive not showing up Windows 10 may ... Repeat step 2 and step 3 to uninstall all devices under Universal Serial Bus controllers.. What to do if Windows 10 Does Not Recognize Portable Hard Drive ... backup, but sometimes your portable hard drive might not be recognized. ... any USB storage device, and even if you don't use an external hard drive, you ... fc1714927b

[Huawei CFO arrested in Canada, facing extradition to the US](https://heroes-of-warland-pvp-shooter-arena-1-5-5-apk-mod-ammo.simplecast.com/episodes/huawei-cfo-arrested-in-canada-facing-extradition-to-the-us) [Raxco PerfectRegistry 2.0.0.3167 Crack](http://tranalirdrys.mystrikingly.com/blog/raxco-perfectregistry-2-0-0-3167-crack) [KMS Tools Portable 01.12.2019 \(by Ratiborus\)](https://ameblo.jp/soramerra/entry-12610130852.html) [Dolly Ki Doli \[2015-MP3-VBR-320Kbps\] – M2Tv](http://www.pacificsportfraservalley.com/sites/default/files/webform/jafajessi466.pdf) [SolveigMM Video Splitter B-E 5.0.1505.19 Crack Serial Key Download](http://dapelous.yolasite.com/resources/SolveigMM-Video-Splitter-BE-50150519-Crack-Serial-Key-Download.pdf) [Quick Heal Total Security 2016 Product Key Crack \(32 64 bit\) Free](https://anaconda.org/pingperbioril/quick_heal_total_security_2016_product_key_crack_32_64_bit_free/notebook) [Karbonn A21 Plus Flash Tool with Firmware Free Download](http://staticerual.over-blog.com/2020/07/Karbonn-A21-Plus-Flash-Tool-with-Firmware-Free-Download.html) [Nokia 2 launched in Pakistan Powered with a 4,100mAh battery](https://heroes-of-warland-pvp-shooter-arena-1-5-5-apk-mod-ammo.simplecast.com/episodes/nokia-2-launched-in-pakistan-powered-with-a-4-100mah-battery) [Patch PES 2018 + Crack With Torrent Version Free Download \[Upgraded\]](https://patch-pes-2018--crack-with-torrent-version-free-55.peatix.com/view) [Every Crunchyroll Anime Awards 2020 Winner, Including Anime Of The Year](http://mealupa.yolasite.com/resources/Every-Crunchyroll-Anime-Awards-2020-Winner-Including-Anime-Of-The-Year.pdf)